## Autocad training for beginners video tutorial

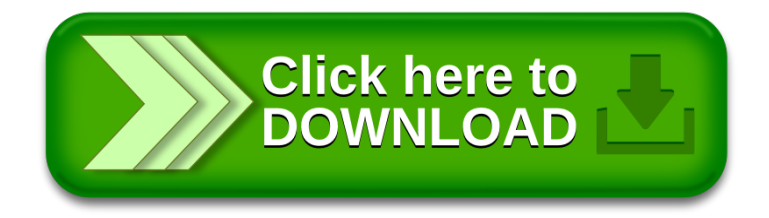